ご自宅で利用したWiFi設定の削除手順

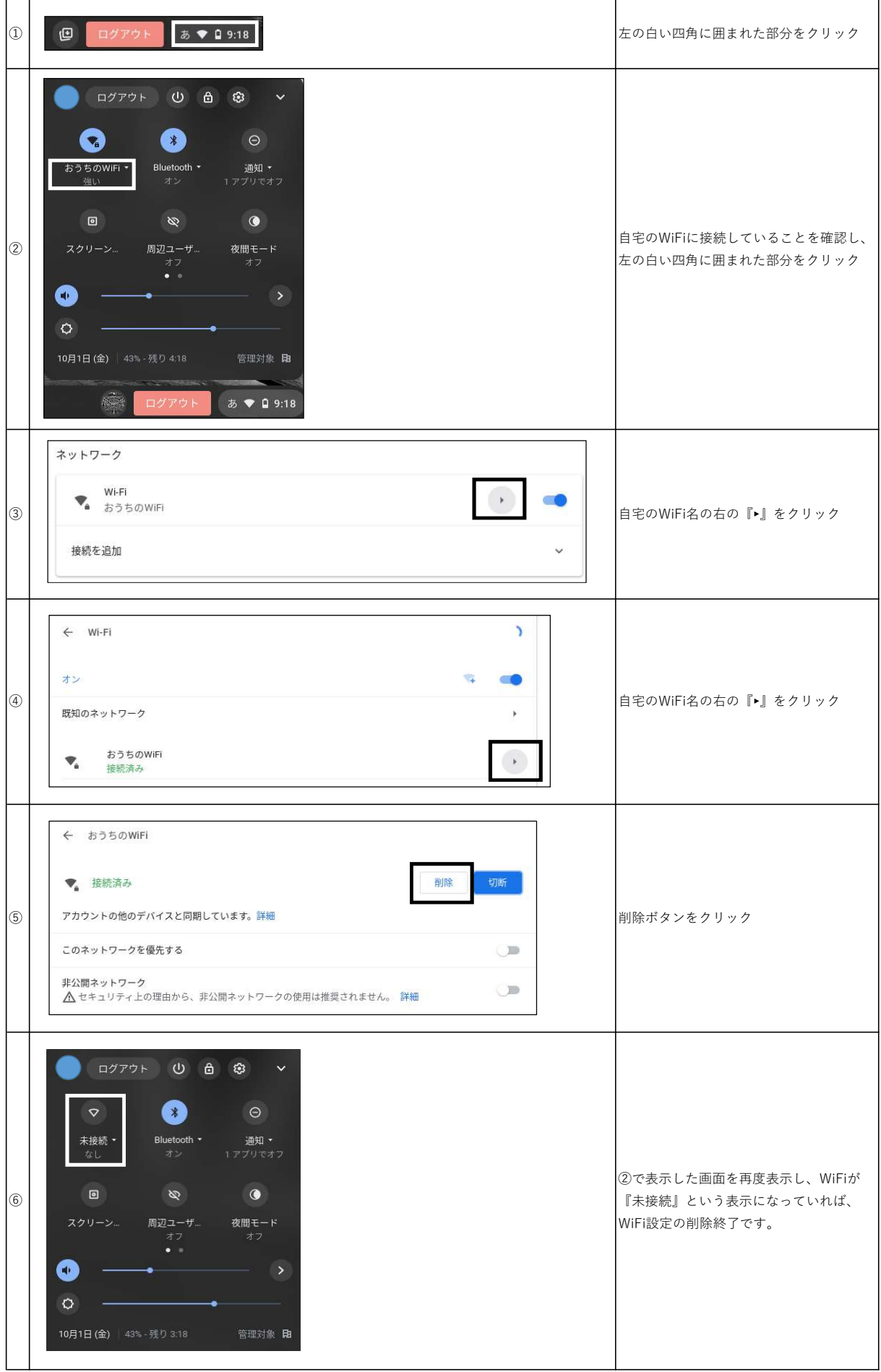